# *ANNEXE* **IV -1 : fiche de présentation d'une situation professionnelle**

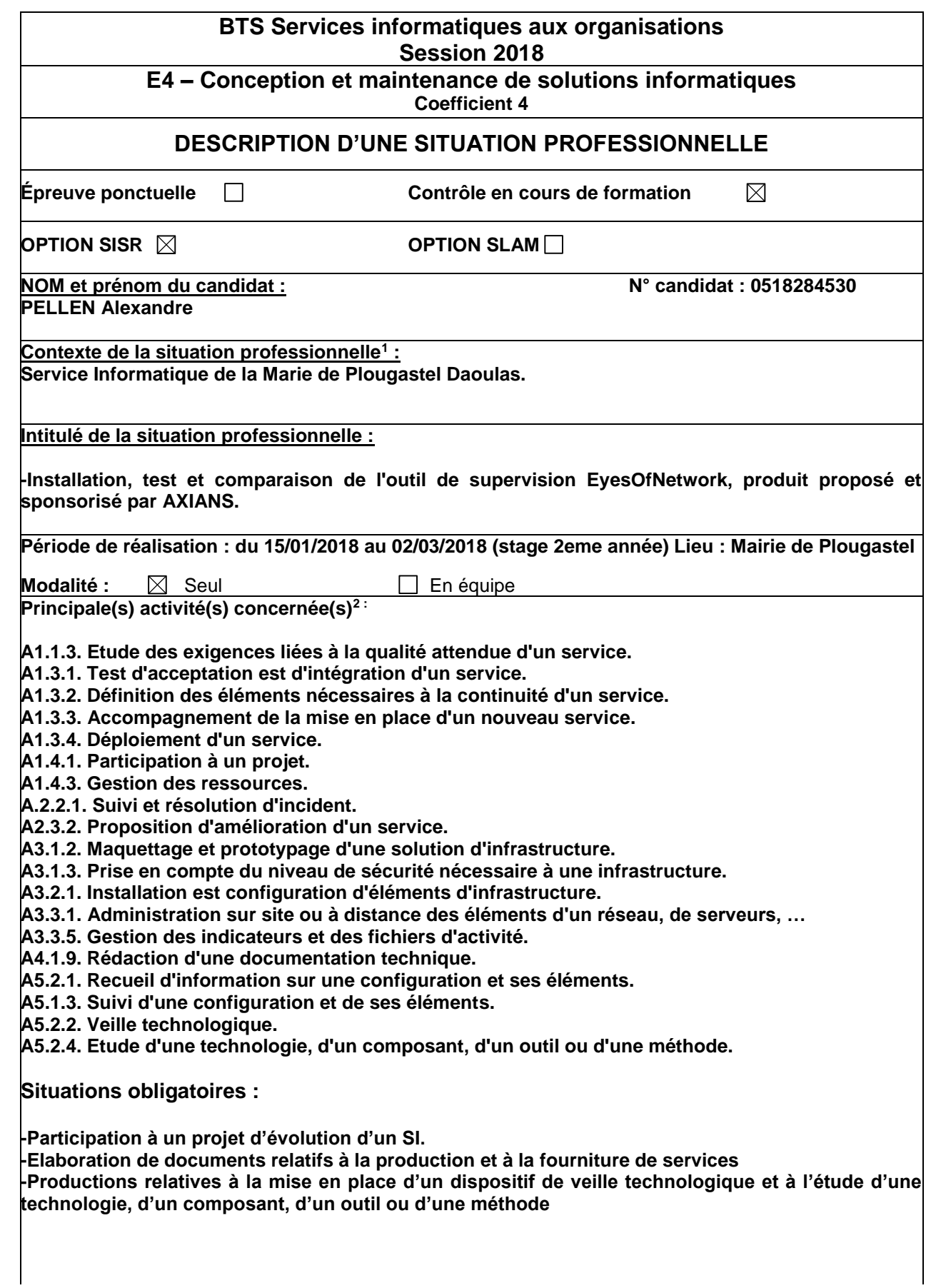

 $\overline{a}$ <sup>1</sup> Conformément au référentiel du BTS SIO, le contexte doit être conforme au cahier des charges national en matière d'environnement technologique dans le domaine de spécialité correspondant à l'option du candidat.

**Conditions de réalisation<sup>1</sup> (ressources fournies, résultats attendus) :**

**Ressources fournies : Hardware : ordinateur, routeur, copieur, switch, sonde AKCP. Software : VirtualBox, mRemoteNG, WinSCP, Putty...**

**Résultats attendus : Mise en place de l'outil de supervision EyesOfNetwork proposé et sponsorisé par AXIANS, afin de le comparer à la solution déjà en place dans la Mairie de Plougastel (Centreon). Productions associées** :

**Articles Portfolio :<https://pellenalexandre.wordpress.com/>**

**Modalités d'accès aux productions <sup>2</sup> Modalités d'accès à la documentation des productions <sup>3</sup>**

**Accès OneDrive :** <https://lc.cx/Mubt>

Au verso de cette page, le candidat présente un descriptif détaillé de la situation professionnelle et des productions réalisées sous forme d'un rapport d'activité permettant notamment de mettre en évidence la démarche suivie et les méthodes retenues.

# *Introduction*

#### • *Le besoin et les contraintes :*

**Mise en place d'un outil de supervision pour assurer le contrôle et le bon fonctionnement du parc informatique de la mairie.**

• *Les objectifs :*

**Faire le parallèle avec Centreon pour déterminer si EyesOfNetwork répond mieux au besoin de supervision de la mairie.**

• *La problématique pour l'entreprise.*

**Assurer la surveillance des équipements informatique de la mairie, afin d'assurer leurs fonctionnements et réagir rapidement en cas de problème, voir même d'anticiper l'arrivée de celui-ci.**

# *Conditions de réalisation*

 $\overline{a}$ 

Situation actuelle : **Equipement informatique de la mairie à superviser à l'aide d'EON. (Routeur, poste, copieur, switch, sonde AKCP).** Situation à obtenir : **Superviser les différents équipements de la mairie.**

 $<sup>1</sup>$  En référence à la description des activités des processus prévue dans le référentiel de certification.</sup>

<sup>&</sup>lt;sup>2</sup> Conformément au référentiel du BTS SIO « Dans tous les cas, les candidats doivent se munir des outils et ressources techniques nécessaires au déroulement de l'épreuve. Ils sont seuls responsables de la disponibilité et de la mise en œuvre de ces outils et ressources. Les candidats qui n'en sont pas munis sont pénalisés dans les limites prévues par la grille d'aide à l'évaluation proposée par la circulaire nationale d'organisation. ». Il s'agit par exemple des identifiant, mot de passe, URL d'un espace de stockage et de la présentation de l'organisation du stockage.

<sup>&</sup>lt;sup>3</sup> Lien vers le document décrivant la situation professionnelle tant au niveau logiciel (par exemple service fourni par la situation, interfaces utilisateurs, description des classes, de la base de données…) que matériel (par exemple schéma complet de réseau mis en place et configurations des services).

# **Planning des tâches à effectuer ainsi que des diagrammes tels que Pert et Gantt.**

*Réalisation* 

# Réflexion préalable :

**Intérêt d'un outil de supervision, réflexion sur les besoins de la mairie en termes de supervision.**

### Mise en œuvre :

**1-Installation 2-Configuration 3-Utilisation 4-Ajout de plugins 5-Installation de GLPI et OCS 6-Importation de la configuration GLPI existante de la mairie 7-Alerte mail**

# **En parallèle rédaction d'articles et de documentations.**

Conclusion ATTENTION : conclusion personnelle !! *Bilan de cette situation professionnelle :* Qu'est-ce qu'elle vous a apporté ? :

**De nombreuses connaissances sur la supervision réseau ; une plus ample connaissance des différentes distribution Linux ; un travail plus rigoureux et plus organisé, de par le cadre de l'entreprise et les demandes précises de mon maître de stage.** 

**Une idée plus précise du réseau dans l'entreprise et de l'attente des utilisateurs, ainsi que les précautions à prendre avec les utilisateurs, grâce aux différentes discussions avec mon maître de stage par rapport à ses expériences passé.**

Critique du travail réalisé : si c'était à refaire ?

**Si c'était à refaire j'aurais de meilleure disposition pour répondre aux différentes demandes de mon maître de stage. Une plus grande rapidité pour constater une panne et en identifier la cause.** 

**Encore mieux gérer le planning de mon projet ainsi que les documents**